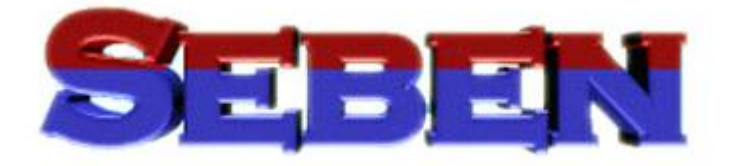

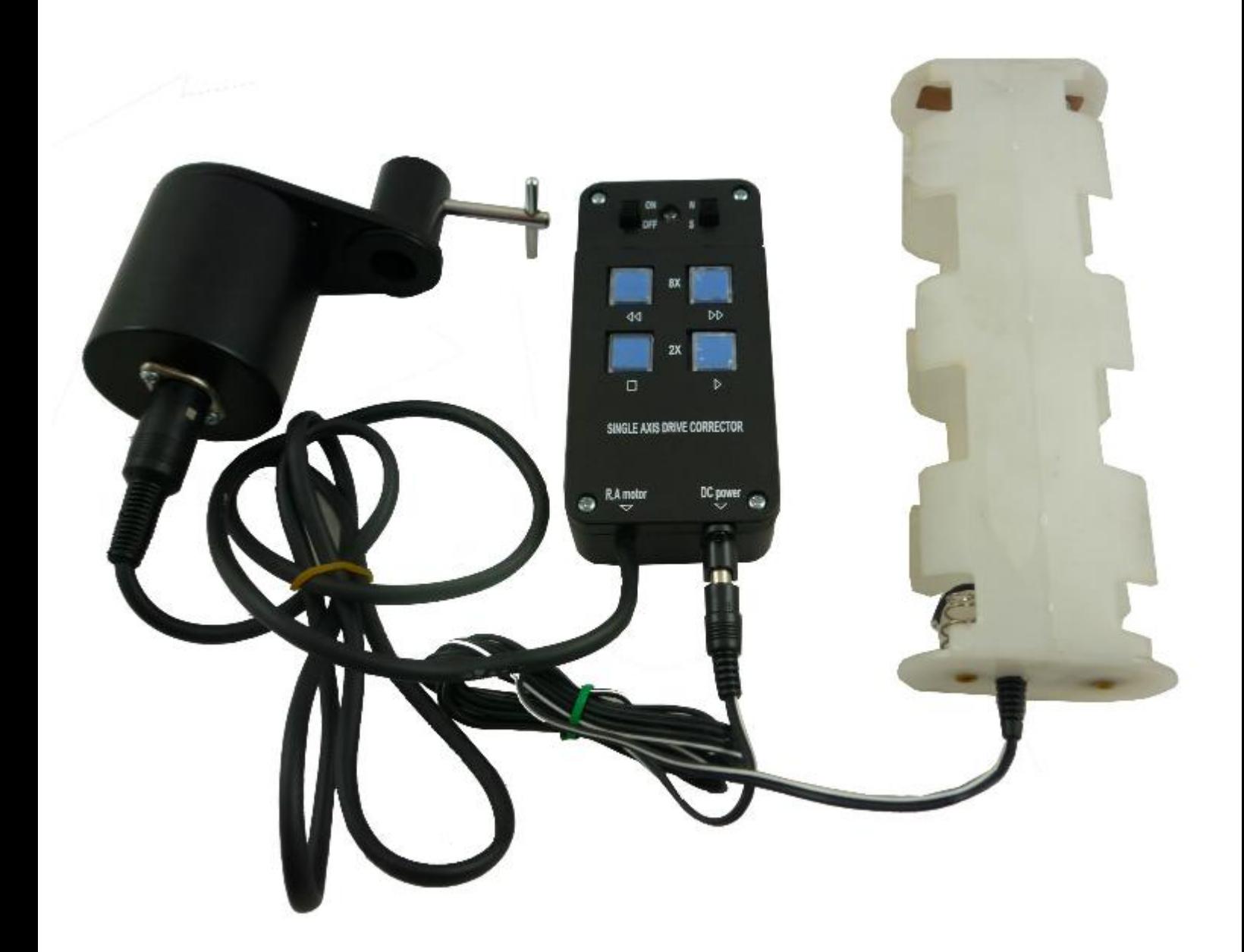

# **Manuel d'utilisation pour M4 avec EQ3**

www.seben.com

## **Notice d'installation : moteur pour télescopes avec monture EQ3**

- 1. Des termes importants :
- #1 Roue
- #2 Clé
- #3 Support

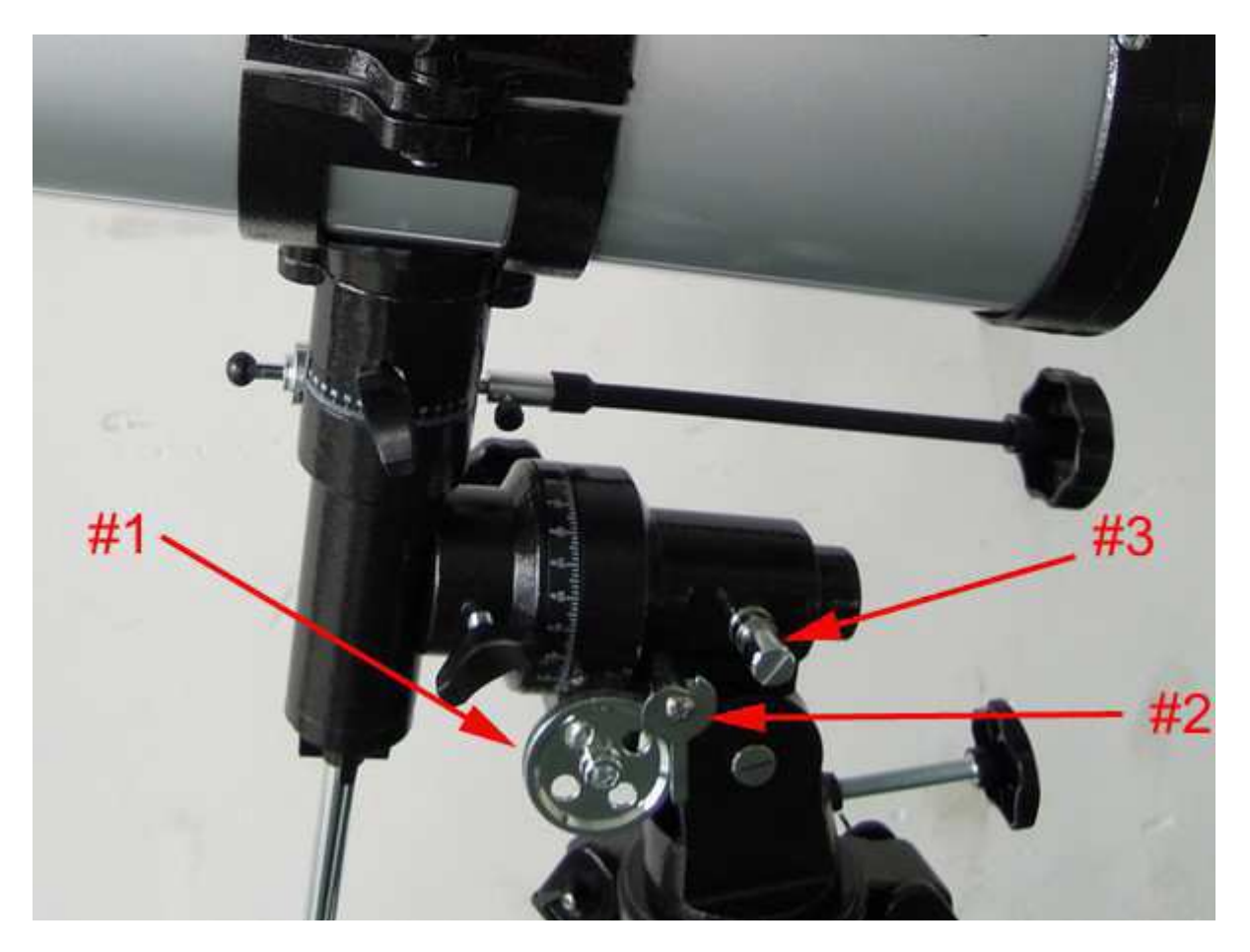

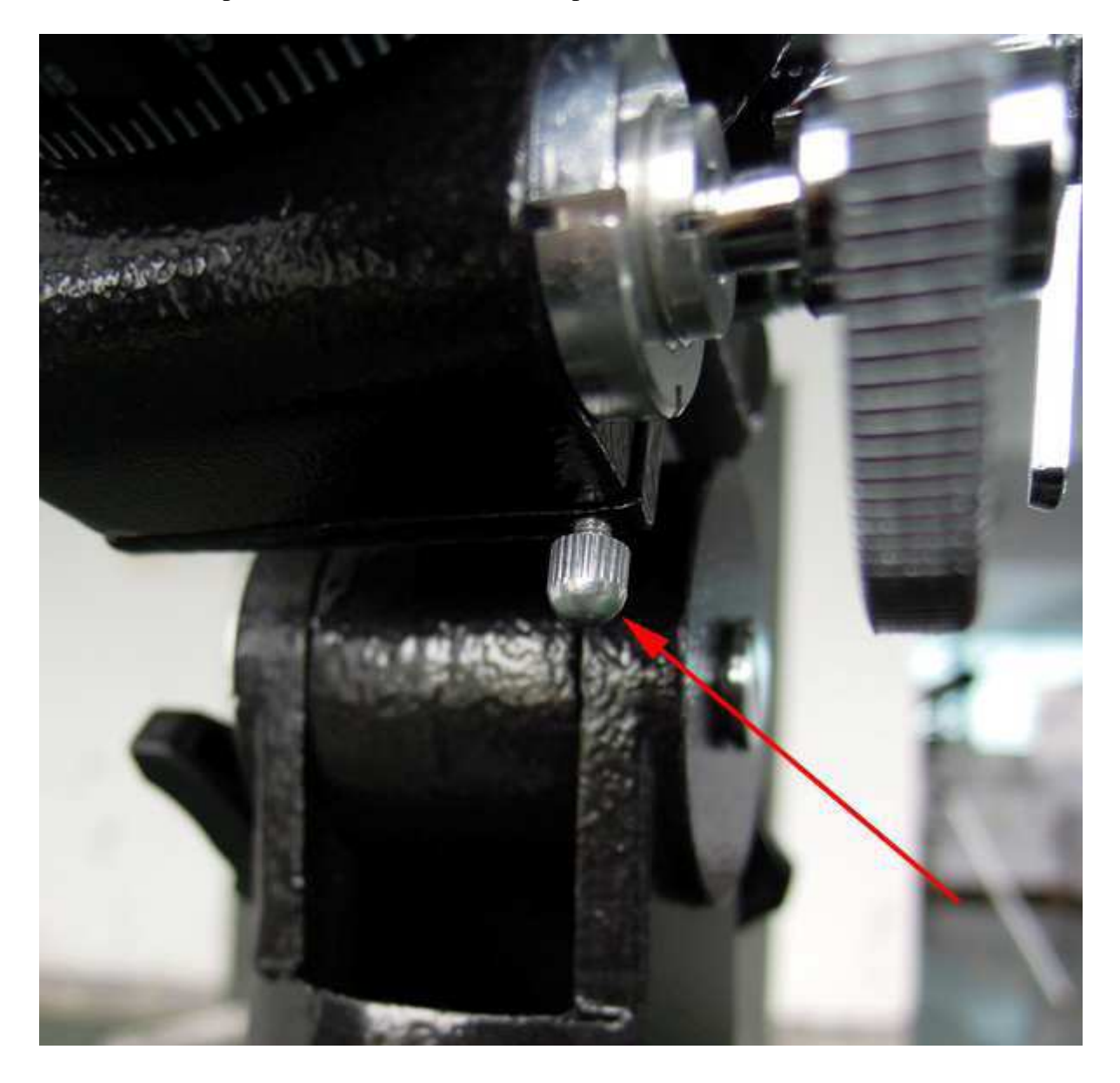

2. Dévissez complètement la vis montrée sur la photo et enlevez-la :

3. Mettez l'extrême du ressort dans la position montrée dans la photo et vissez la vis à nouveau :

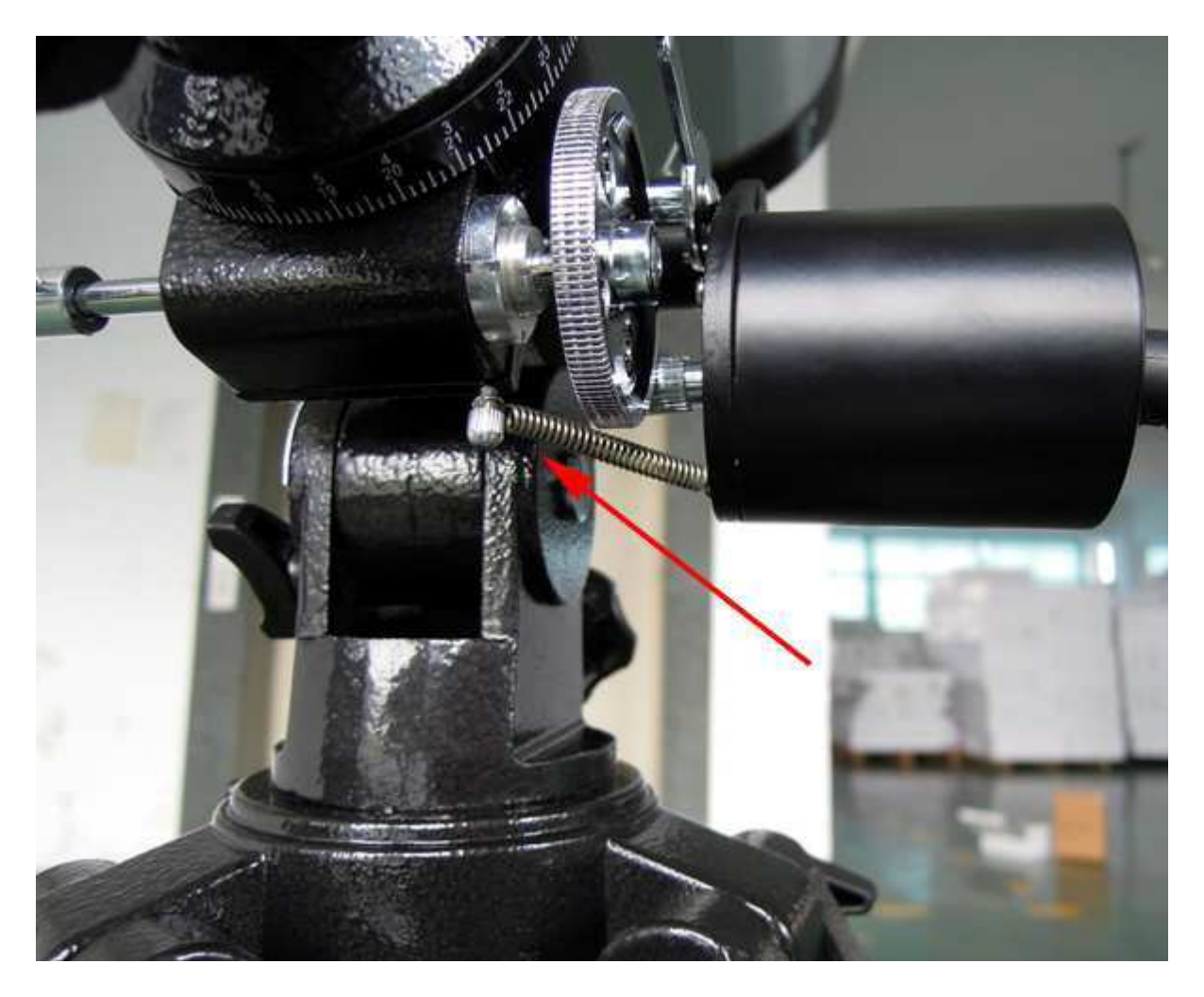

4. Après, mettez le moteur dans le support #3 comme montré dans la photo. Veuillez remarquer qu'il sera nécessaire de tirer afin de surmonter la résistance du ressort qui maintient les roues en position.

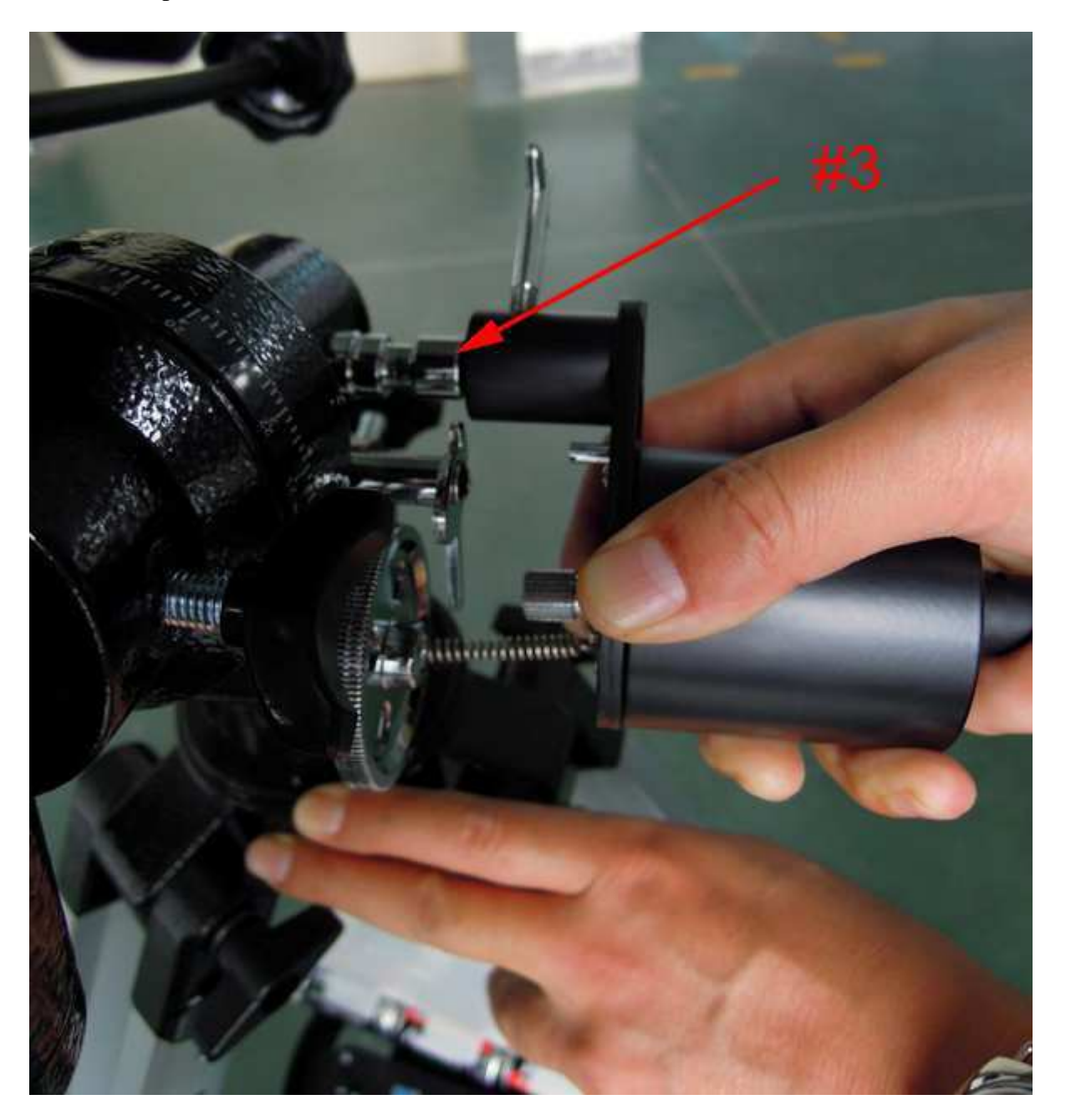

5. Vissez maintenant la pièce #4. Veuillez vérifier que la clé #2 est dans la même position que sur la photo et que tous les engrenages sont bien ajustés. Si vous ouvrez la clé #2, les engrenages se desserrent.

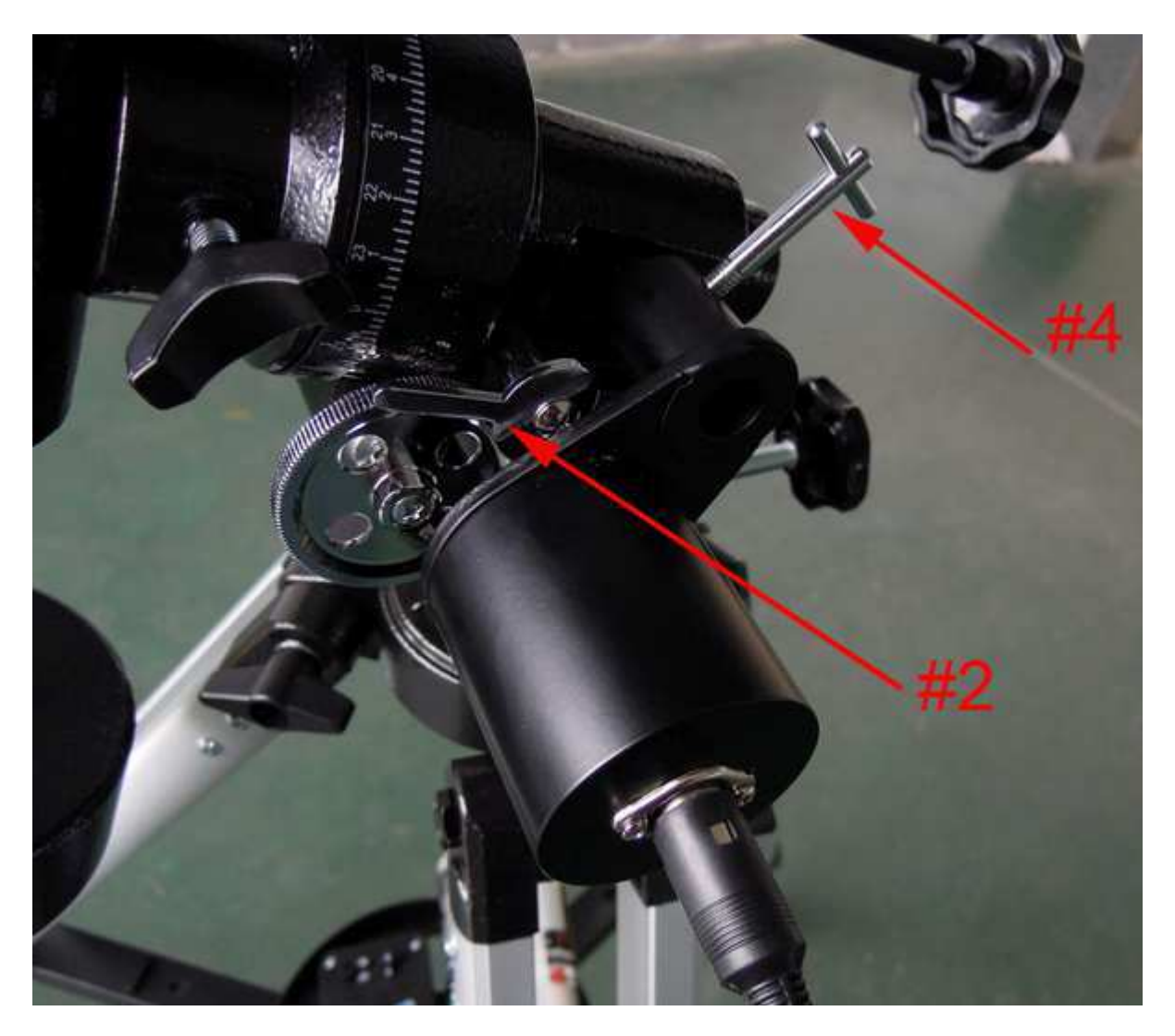

6. Le moteur est maintenant prêt pour son usage. Connectez-le à l'alimentation en courant afin qu'il commence à fonctionner. Si vous avez besoin du control manuel, baissez la clé pour pouvoir manier avec le câble.

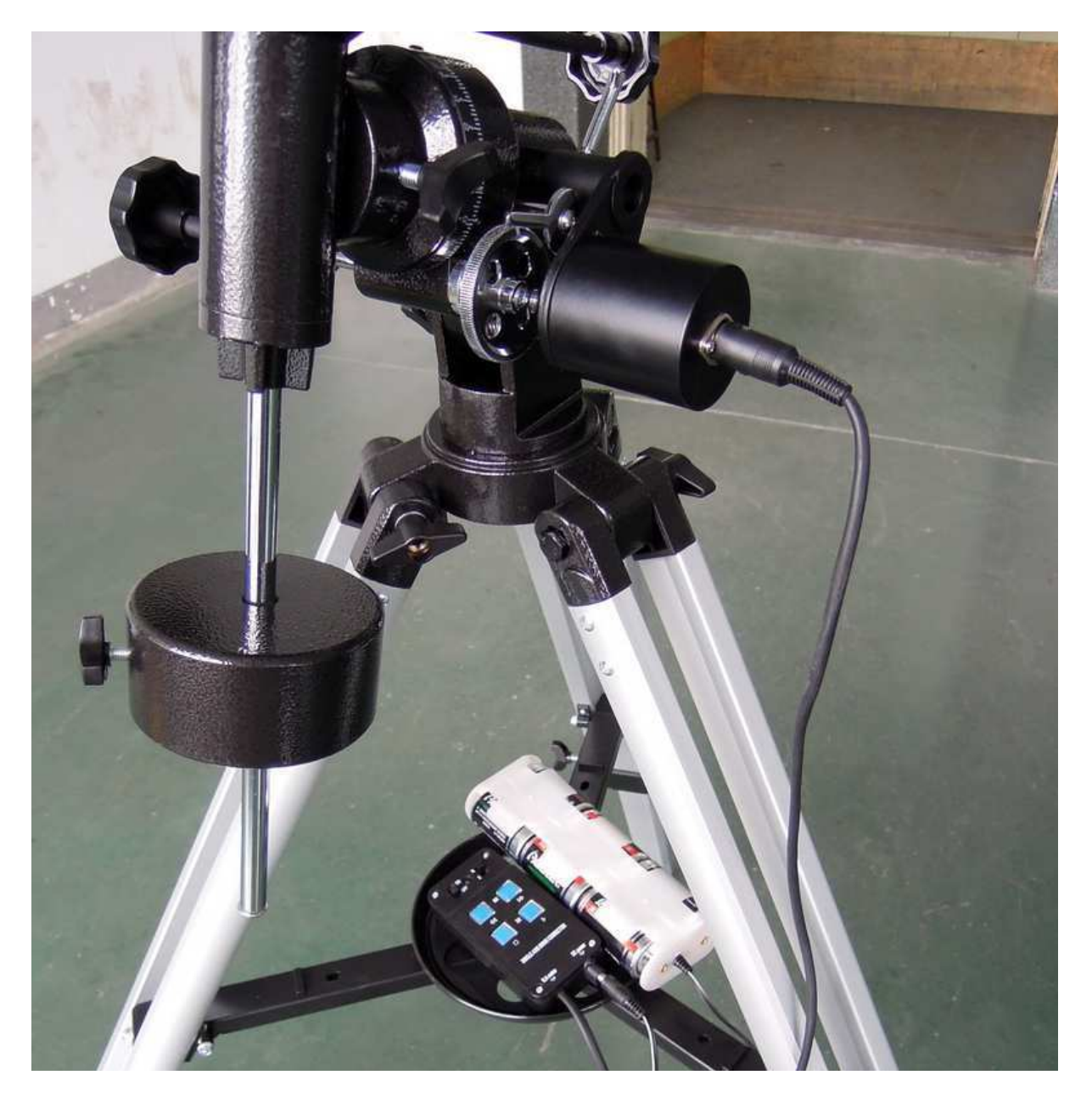

#### 7. Le contrôle manuel

- Sélectionnez si vous vous trouvez sur l'hémisphère nord (N) ou sud (S).
- Allumez le moteur (ON)
- Si vous ne pressez aucun bouton après l'avoir allumé, le moteur tournera à vitesse 1 (sidérale). Le mouvement est très faible et à peine perceptible. Il compense la rotation terrestre.
- Si vous pressez le bouton 8x (en haut à droite + en haut à gauche) ou le bouton  $2x$  (en bas à droite), la vitesse augmentera conséquemment. La flèche en bas de chaque bouton indique la direction.
- Si vous pressez le bouton pause (en bas à gauche), le moteur s'arrêtera.
- I vous ne pressez aucun des boutons, le LED brillera avec une lumière verte.
- Si vous pressez l'un des quatre boutons, la LED brillera avec une lumière rouge.
- Si le LED clignote, il est nécessaire de remplacer les piles.
- Le câble en bas à gauche (R.A. motor) connecte le contrôle manuel avec le moteur.
- Le câble en bas à droite (DC power) connecte le contrôle manuel avec la batterie.
- Dans la batterie il faut introduire 6 piles D. Il est important que le moteur soit éteint avant d'y placer ou remplacer les piles. Le minus (-) doit se placer du côté du ressort.

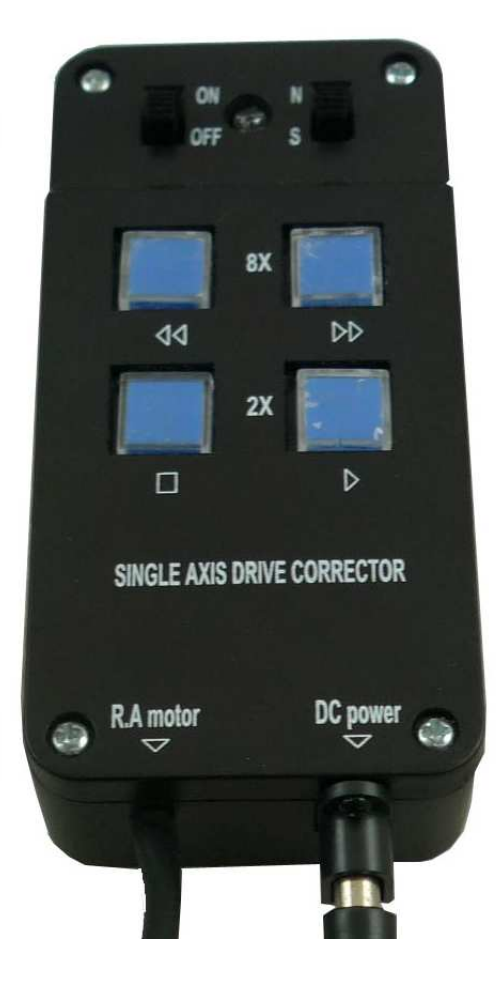